#### DE LA RECHERCHE À L'INDUSTRIE

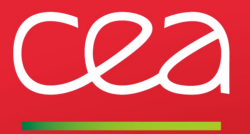

www cea fr

## Jorek, a parallel code for modelling non linear MHD in Tokamaks

M. Becoulet, G. Dif-Pradalier, A. Fil, V. Grandgirard, G. Latu, E. Nardon, F. Orain, C. Passeron, A. Ratnani, C. Reux Collaborations with: INRIA, IPP Garching, ITER Org., several french Universities

May 16, 2013

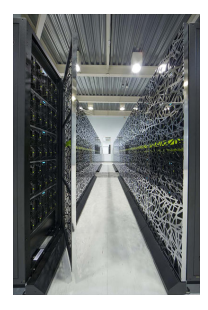

Helios, Japan

JOREK, C2S@Exa  $\leftrightarrow$  17/05/13

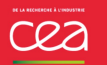

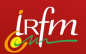

# $\triangleright$  JOREK code

- $\triangleright$  Context: Physics, Bottlenecks, Collaborations
- $\triangleright$  Non Regression Testing
- $\blacktriangleright$  Parallel performance
- $\blacktriangleright$  Perspectives

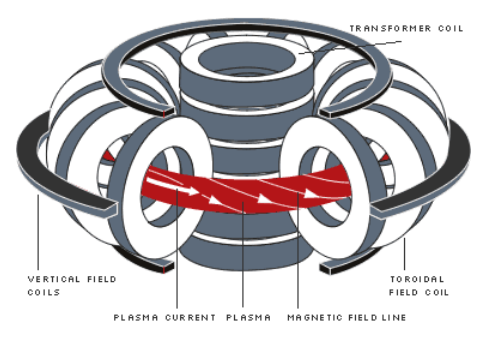

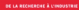

## JOREK motivation: ELMs

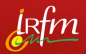

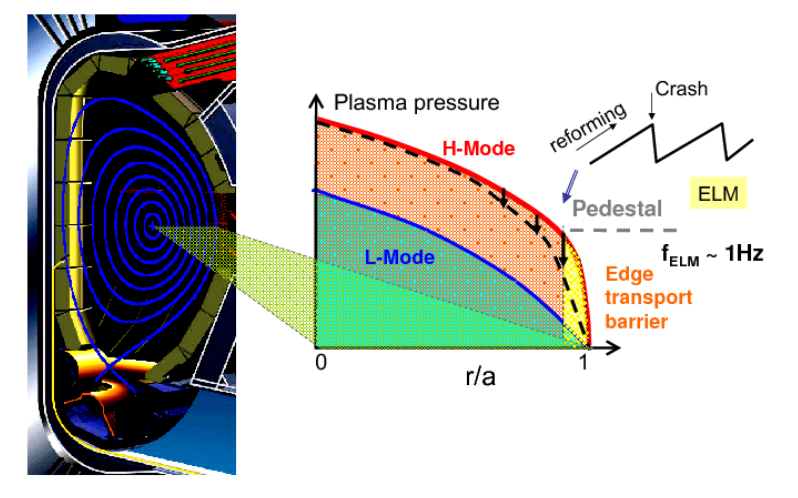

#### Extracted from [Liang Yunfeng, 2010]

G. Latu JOREK, C2S@Exa 17/05/13 3

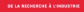

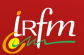

- $\triangleright$  ELM cycle & control, Disruptions
	- ELMs  $[G. \text{Dif-Pradalier, } M. \text{ Bécoulet, } S. \text{ Pamelal}$
	- $\triangleright$  Resonant Magnetic Perturbations (RMPs) [M. Bécoulet, F. Orain]
	- $\triangleright$  pellets injection, vertical kicks [G. Huijsmans, S. Futatani]
	- $\triangleright$  VDE, β limit disruptions, density limit [C. Reux, E. Nardon, A. Fil]
- $\triangleright$  X-point geometry
	- $\triangleright$  cubic finite elements, flux aligned poloidal grid
	- $\blacktriangleright$  Fourier series in toroidal direction
- $\triangleright$  Challenges to improve handled Physics
	- $\triangleright$  exact geometry<sup>\*\*</sup> & boundary conditions<sup>\*\*</sup>
	- non-linear MHD equ. in toroidal geometry over long time scales<sup>\*</sup> ( $\mu$ s  $\rightarrow$  s)
	- **Example 1** realistic physical variables<sup>\*\*\*</sup> [resistivity, parallel conductivity, collisionality]
	- **open problems** how many n−modes<sup>\*\*\*</sup>, background turbulence<sup>?</sup>
- $\triangleright$  Steps of a typical computation:
	- build the mesh
	-
	-
	- ii solve the Grad Shafranov equation<br>iii obtain a converged  $n = 0$  flow equilibrium<br>iv add unstable  $n \neq 0$  modes on top of the equilibrium

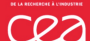

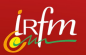

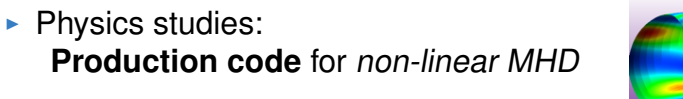

- $\triangleright$  Mathematical issues:
	- $\rightarrow$  Mesh, robustness, convergence
	- $\rightarrow$  large cases cost (memory, computation)
- $\blacktriangleright$  Parallel computing issues:
	- $\rightarrow$  Depend on linear solver perf. (Pastix)
	- $\rightarrow$  Save memory space (larger cases)
- $\triangleright$  Collaborative issues:
	- $\rightarrow$  Need to modify a single code, to check results

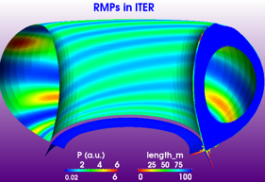

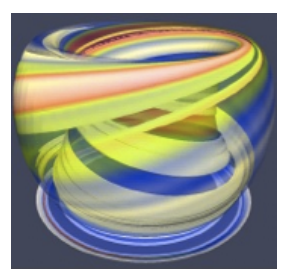

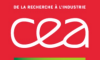

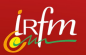

- $\triangleright$  Physics: ITER, FOM (Netherlands), IPP (Germany), JET(UK)
- ▶ Mathematical bottlenecks: **convergence**, **large cases** 
	- $\rightarrow$  INRIA CASTOR (ANR ANEMOS 2012-2015):
		- other finite elem. (robustness/accuracy)
	- $\rightarrow$  IPP Garching:
		- preconditioner, time scheme (convergence)
	- $\rightarrow$  IRFM (ANR ANEMOS Postdoc A. Ratnani): isogeometric analysis (reduced costs)
- ▶ Parallel computing bottlenecks: **large cases** 
	- $\rightarrow$  INRIA HIEPACS + IRFM (ANR ANEMOS): coupling with Pastix , save memory space
- **Collaboration/operational issues: healthy code** 
	- $\rightarrow$  Healthy code on SVN repository, maintenability

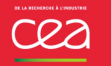

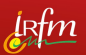

- $\blacktriangleright$  Jorek activities:
	- production runs on supercomputers to investigate physics
	- 2. physical features are added gradually
	- 3. numerics & parallelism are improved gradually
	- 4. a SVN repository hosts code sources, **shared by all actors**
- **Need for a set of reference cases** (ANR ANEMOS):
	- 1. share between collaborators a set of well-known cases
	- 2. obtain reproductibility of numerical experiments
	- 3. have a set of cases in order to test numerical improvements
	- 4. check code modifications before SVN commit

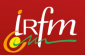

- A JOREK scenario is not exactly **repeatable** 
	- Starting point of linear phase is dominated by noise
		- $\triangleright$  close to equilibrium, noise is amplified by MHD instabilities
		- $\blacktriangleright$  linear solver is limited in term of accuracy
	- Inteads scheduling (OpenMP) alters less significant digits
	- Global summations with MPI (addition is not commutative)
	- GMRES solver (iterative + threshold  $\rightarrow$  numerical noise)
- <sup>I</sup> Goal: discriminate **acceptable differences** versus **bugs**
	- The metric excludes the beginning of simulation
	- Compare growth rates of Fourier modes during linear phase
	- $\triangleright$  The metric excludes non-linear saturation (noise amplified) G. Latu 1999 - CG. Latu 1999 - JOREK, C2S@Exa • 17/05/13 9 - 17/05/13 8 8 12/05/13 9 8 12/05/13 9 8 12/05/13 9 8 12/05/13 9 8 12/05/13 9 8 12/05/13 9 8 12/05/15 9 12/05/15 9 12/05/15 9 12/05/15 9 12/05/15 9 12/05/15 9 12/

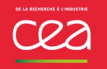

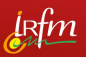

- $\triangleright$  Method (given one simulation, one reference directory)
	- Extract growth rates of Fourier modes of the two simulations
	- Select only a given time steps interval (in the linear phase)
	- Compare kinetic and magnetic energies of these modes (percentage difference should be lower than a threshold)
- $\blacktriangleright$  Tools
	- Metric is included in a script nrt\_compare.sh (SVN repository)
	- **Reference cases are stored** on SVN repository

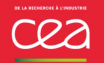

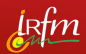

- **As we store reference cases** for NRT
	- $\rightarrow$  **benchmarks**, exec. time comparisons easy to perform
	- $\rightarrow$  A **tool** has been developed to extract exec. time
- Example: compare MPI libraries on a given machine

```
$ ./timing_bench.sh facto out_loop5 grep1 model302/helios_?
== model302/helios_a ( bullxmpi + FUNNELED )
0 ## Elapsed time, facto : 36.4806480
== model302/helios b ( intelmpi + FUNNELED )
0 ## Elapsed time, facto : 143.5415650
```
**Timer comparisons** with reference cases help to better understand performance while **porting** on new systems

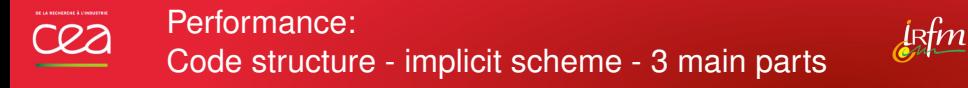

**Input** : Physics parameters, equilibrium **Output** : Diagnostics

### **for** time step  $n \geq 0$  **do**

// Fill large sparse matrix A (resistive MHD equations) parallel loop on cubic Beziers elements ; // Build preconditioner for A **if** needed **then** in  $P$  MPI\_COMMUNICATORS ( $P$  linear systems): factorization of a  $A$ -submatrix (PASTIX); // Preconditioned iterative GMRES: **while** not converged **do**  $in$   $P$  mpi\_communicators: apply preconditioner (direct solve - Pastix ) on a vector; multiply A by a vector;

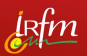

Typically one **MPI process** per node (with **threads** inside)

- 1. Fill the sparse matrix A Assembly step
	- $\rightarrow$  MPI + OpenMP: parallel loop over the elements
- 2. Build the preconditioner (once a while):

Factorisation of P submatrices of A:

 $\rightarrow$  MPI: parallel loop over P communicators

 $\rightarrow$  MPI+ Posix threads: parallelization inside Pastix lib.

3. Preconditioned iterative GMRES  $(A x = b)$ Direct solve on P submatrices of A

 $\rightarrow$  MPI: parallel loop over P communicators

 $\rightarrow$  MPI+ Posix threads: parallelization inside Pastix lib. Multiply distributed matrix A by a vector  $(MPI + OpenMP)$ 

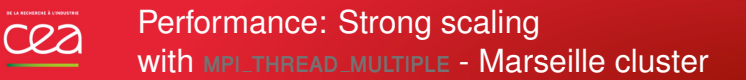

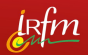

 $\triangleright$  Reference simulation - small case (model 302) USING MPI\_THREAD\_MULTIPLE MOde, Intel Westmere-EP nodes:

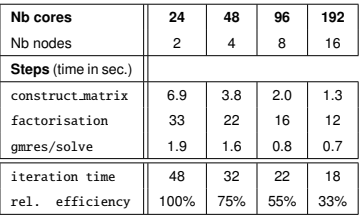

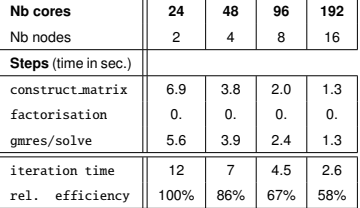

Table : one iteration **with Facto.**

Table : one it. - **no Facto.**

- $\triangleright$  Globally the JOREK code scales from 24 to 96 cores
- ► Relative efficiency (whole code)  $\approx$  60% at 96 cores

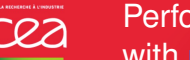

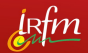

 $\triangleright$  Reference simulation (model 302) - small case USING MPI\_THREAD\_FUNNELED MOde:

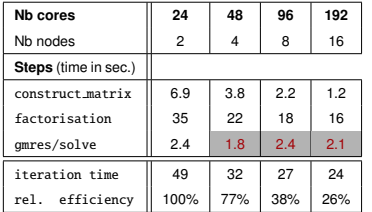

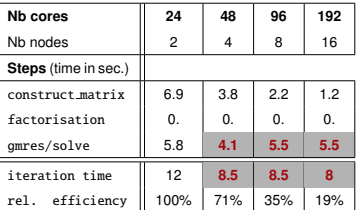

Table : one iteration **with Facto.**

Table : one it. - **no Facto.**

- ► Relative efficiency≈ 36% at 96 cores (vs 60% previously)
- $MPLTHREAD_FUNNELED$  in direct solver  $\Rightarrow$  scalability issues

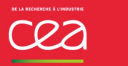

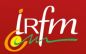

 $\triangleright$  Reference simulation (model 302) - big case USING MPI\_THREAD\_FUNNELED MOde:

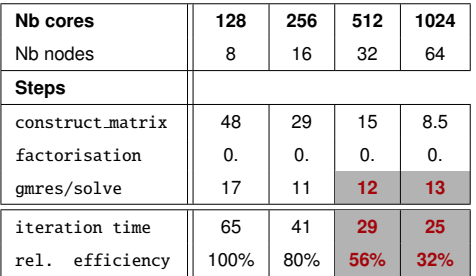

Table : one iteration - no Facto.

- Good result:  $60\%$  rel. efficiency (whole code) at  $512$  cores
- $\triangleright$  But MPI THREAD MULTIPLE may help  $\rightarrow$  other MPI librairies ...

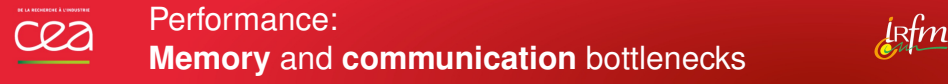

- ► Goal 1: accessing finer resolution (memory exhausted)  $\rightarrow$  JOREK Memory tracing tool A **module** has been made to trace each MPI process
- ► Goal 2: accessing finer resolution (memory exhausted) → Improve **memory** consumption
	- **Firm 2** reduce memory overheads in **matrix build-up** (JOREK)
	- better **distribute** memory costs among nodes (PASTIX)
- ► Goal 3: reduce comm./memory overheads  $\rightarrow$  Use **distributed** interface of Pastix (named murge)
	- **Figure 1** reduce several **comm. overheads** (matrix redistribution)
	- **Exavoid several memory overheads** (matrix centralization)
		- $\rightarrow$  collaboration with Pastix people

Xavier Lacoste (ANEMOS Phd student), Pierre Ramet

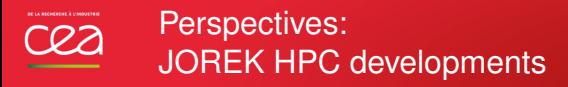

- $\triangleright$  Keep going with Pastix people (INRIA) & current collaborations (INRIA, IPP)
- $\triangleright$  Challenging project with  $H$ (High Level Support Team: HPC support to scientists from all EFDA Associates)
	- $\rightarrow$  Adapt JOREK for new arch.: Intel MIC
- $\blacktriangleright$  Large scale initiative HPC C2S@Exa
	- $\rightarrow$  possible targets in JOREK: Mesh build, Preconditioner, Software engineering

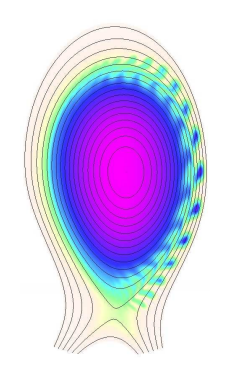

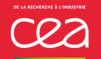

## **Single fluid RMHD equations** [*ρ, Τ,* **ν**⊥, ν<sub>⊪</sub>, ψ] & boundary conditions, as solved in Jorek

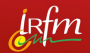

**1-density:** 
$$
\frac{\partial}{\partial t} \rho = -\nabla \cdot (\rho \mathbf{v}) + \nabla \cdot (D_{\perp} \nabla_{\perp} \rho) + S_{\rho} \quad ; \quad \mathbf{v} = -R \nabla \phi(t) \times \mathbf{e}_{\varphi} + v_{\parallel}(t) \mathbf{B} + \mathbf{v}_{\star}
$$
  
\n**2–temperature:**  $\rho \frac{\partial}{\partial t} T = -\rho \mathbf{v} \cdot \nabla T - (\gamma - 1) \rho T \nabla \cdot \mathbf{v} + \nabla \cdot (\kappa_{\perp} \nabla_{\perp} T + \kappa_{\parallel} \nabla_{\parallel} T) + S_{T}$   
\n**3–perp, and parallel momentum:**  
\n $\mathbf{e}_{\varphi} \cdot \nabla \times \left( \rho \frac{\partial}{\partial t} \mathbf{v} = -\rho (\mathbf{v} \cdot \nabla) \mathbf{v} - \nabla (\rho T) + \mathbf{J} \times \mathbf{B} + \mu \Delta \mathbf{v} - \nabla \cdot \Pi^{\text{neo}} + S_{\nu} \right)$   
\n**B**  $\cdot \left( \rho \frac{\partial}{\partial t} \mathbf{v} = -\rho (\mathbf{v} \cdot \nabla) \mathbf{v} - \nabla (\rho T) + \mathbf{J} \times \mathbf{B} + \mu \Delta \mathbf{v} - \nabla \cdot \Pi^{\text{neo}} + S_{\nu} \right)$   
\n**5–induction:**  $\frac{\partial}{\partial t} \mathbf{A} = -\eta(T) \mathbf{J} - \frac{m}{\rho \theta} \nabla_{\parallel} (\rho T) + \mathbf{v} \times \mathbf{B} - F_{0} \nabla \phi$ 

**6—B field & closure:**

$$
\mathbf{B} = \frac{F_0}{R} \mathbf{e}_{\varphi} + \frac{\nabla \psi(t)}{R} \times \mathbf{e}_{\varphi} \quad ; \quad \kappa_{\parallel}(\mathcal{T}) = \kappa_{\parallel,0} (\mathcal{T}/\mathcal{T}_0)^{-5/2} \quad ; \quad \eta(\mathcal{T}) = \eta_0 (\mathcal{T}/\mathcal{T}_0)^{-3/2}
$$

#### **7—boundary conditions:**

- $\triangleright$  Zero perturbations on wall aligned with last flux surface
- **Bohm boundary conditions on the target:**  $v_{\parallel} = c_s$  ;  $\kappa_{\parallel}$ **b** ·  $\nabla T = (\gamma 1)nTc_s$